Quantas vezes andou à procura de boas imagens para a sua apresentação, site, vídeo, promover página facebook e tantos outros fins? Pode pesquisar no google imagens, clicando na opção de imagens grandes para obter mais qualidade. Mas está sempre sujeito a imagens com direitos de autor, não relacionadas com o que pesquisa ou desadequadas. Para uso profissional, para além de sermos éticos, não devemos correr riscos. Existem imagens com licença creative commons no Flickr, wikipedia e outros sites, mas pode não ser fácil encontrar aquela que encaixa no seu trabalho.

 Pode também comprar uma imagem por poucos euros em sites do tipo iStockPhoto (existem muitos similares, basta googlar), nestes sites de microstock images tanto pode vender as suas fotos originais, como pode comprar. E é realmente bom negócio, para as duas partes. Recomendo!

 Para edição das suas imagens, recomendo o Canva é um software de design gráfico gratuito, fácil de usar e completamente online (não é necessário fazer de nenhum programa).

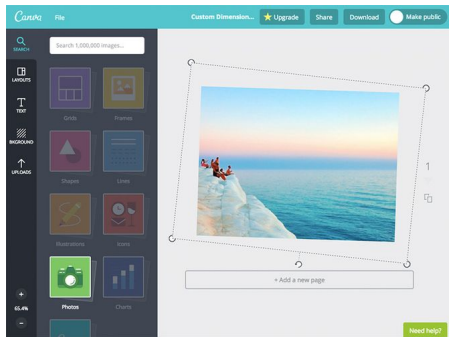

 No entanto o que deseja ler é que pode fazer download de boas imagens gratuitas. Certo? E aqui está uma lista de 279 sites com milhares de imagens. Pode começar por espreitar os 10 primeiros, que são mais conhecidos. Dependendo dos sites, certifique-se que descarrega as imagens gratuitas (podem existir em alguns deles imagens pagas, mas irá perceber facilmente) e eventuais orientações dos sites em relação a possíveis usos restritos ou pedir permissão (limitação comercial, formato, etc)

 Use a abuse de boas imagens, essencial para quase tudo que fazemos. Já agora partilhe com os seus amigos, clicando nos botões sociais acima destas linhas para propagar pelo facebook, twitter, Google+, etc.

## **1. StockVault**

## Escrito por Vasco Marques Terça, 31 Julho 2012 00:25

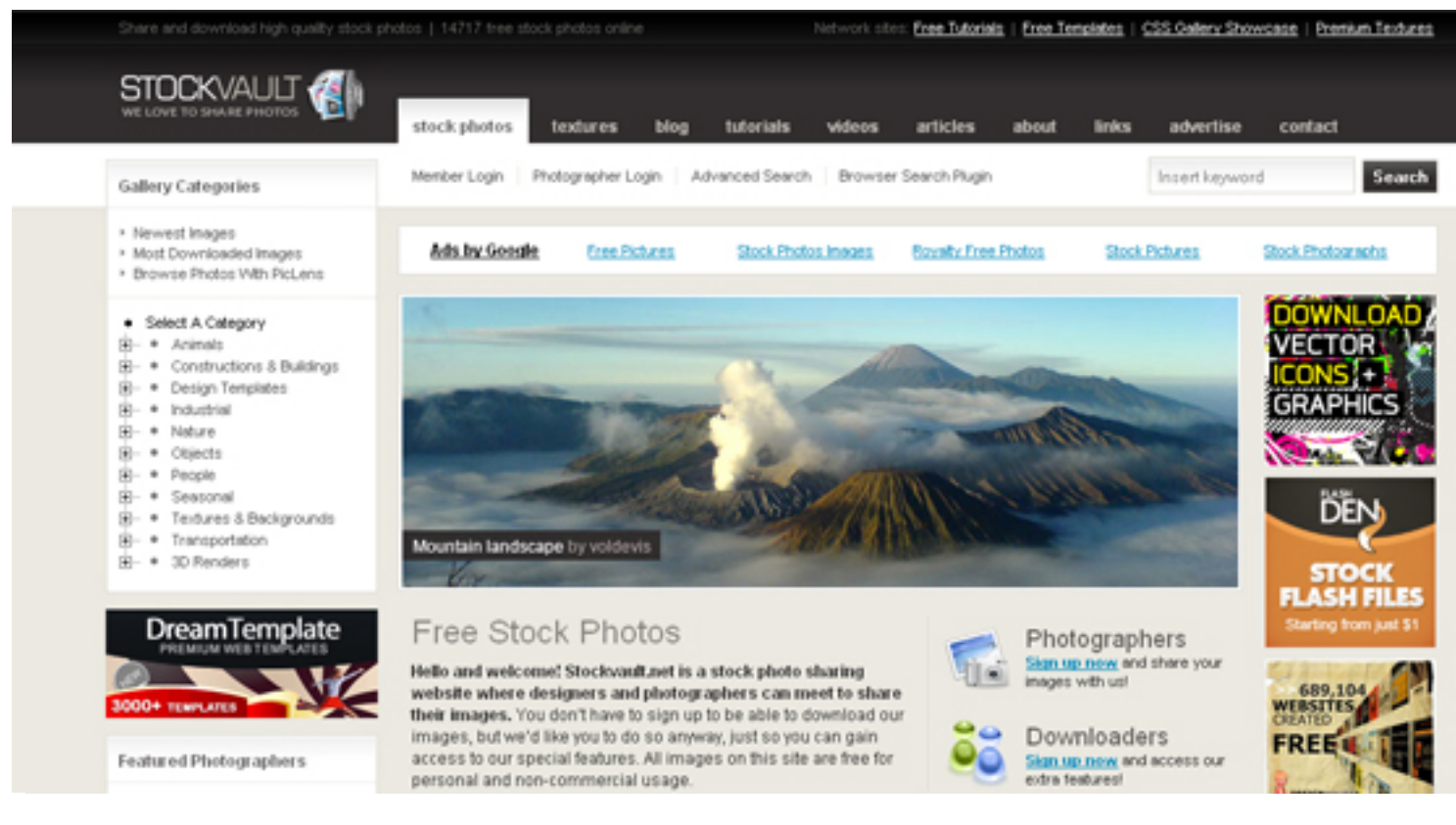

## **2. Stock.xchng**

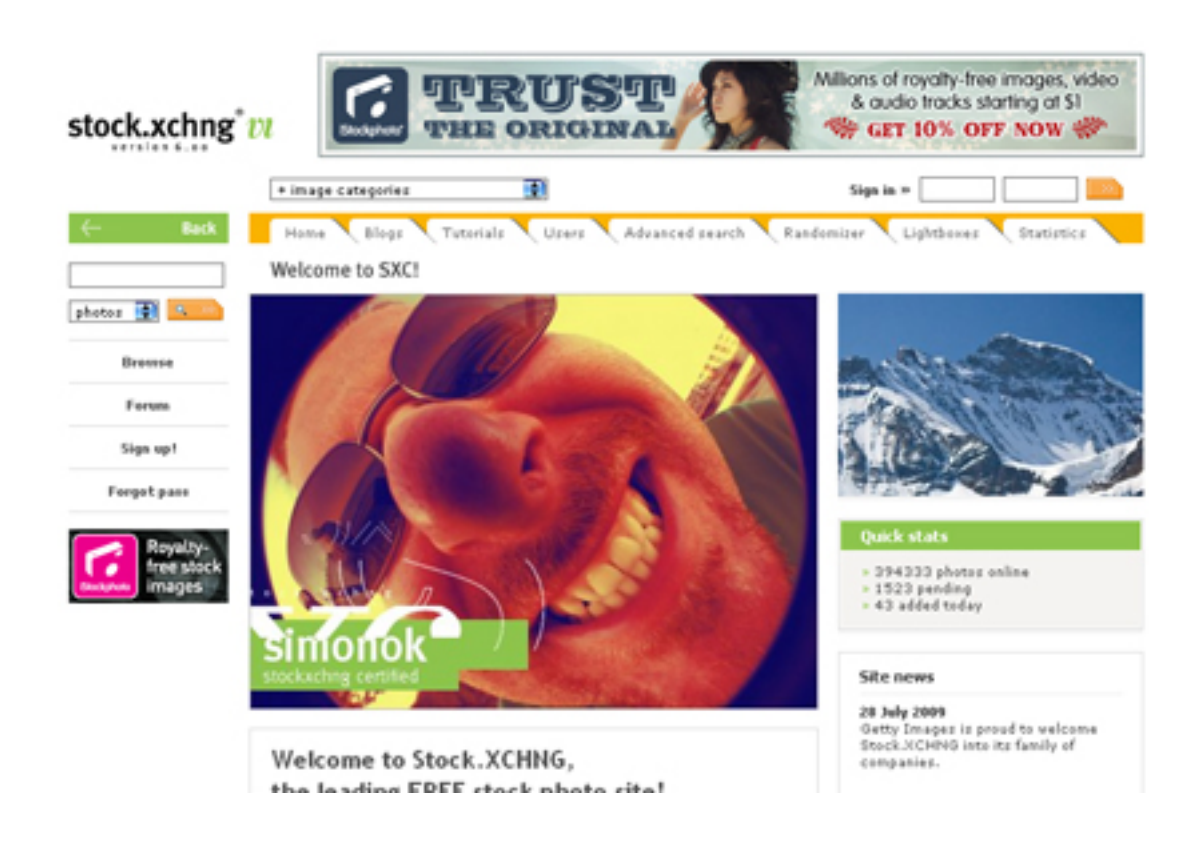

## **3. MorgueFile**

# MOYSUE PHOTO REFERENCE LIVES.

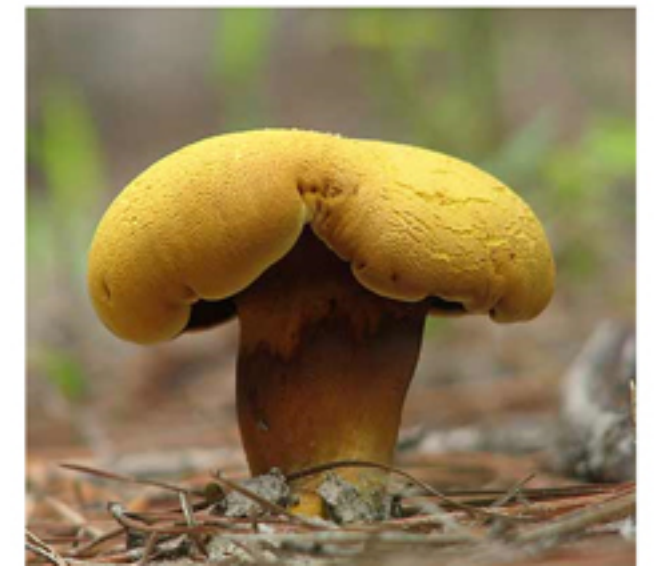

Free images for your inspiration, reference and use in your creative work, be it commercial or not!

Search Free photos

Wondering about the morgueFile license? **Click here** 

It's also easy to add your own photos to the morgueFile. So, give back because this archive is for creatives by creatives.

Why is it called morgue file? Click here and find out.

### **Explore the morgueFile**

- **O** Free photos
- · Portfolios
- @ Organize
- **Classroom Community**

## **4. Freerangestock**

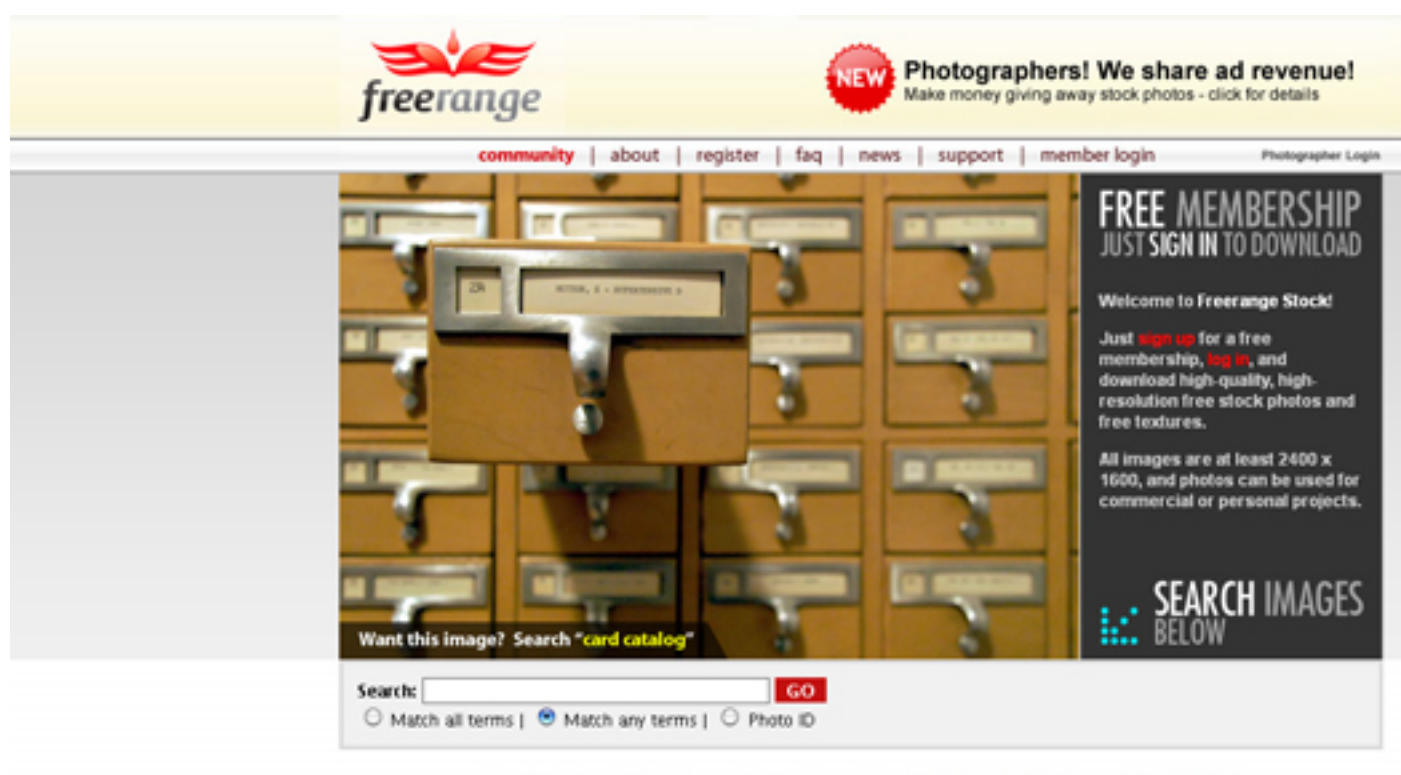

Search Freerange Stock from your Brower Search Bar ... Click here to install Browser Search Plugin Distances delivery as the footback visit on an Excellente Assessor which

# **5. Openphoto**

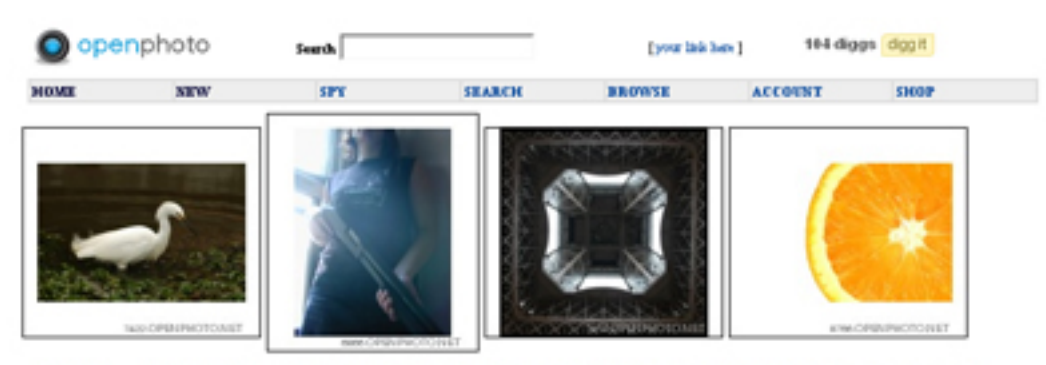

Animals. Architecture. Arts. Colors. Concepts. Flowers. Food. Image Mosaics. Landscapes. Liones. Life. Light. Living Spaces. Nature. No Category... our Postman.. People. Photo... Places.. Popular.. Portraits. Pedessions. Recreation. Sensons. Shapes. Skies. Still Life. Study. Technology Texture.

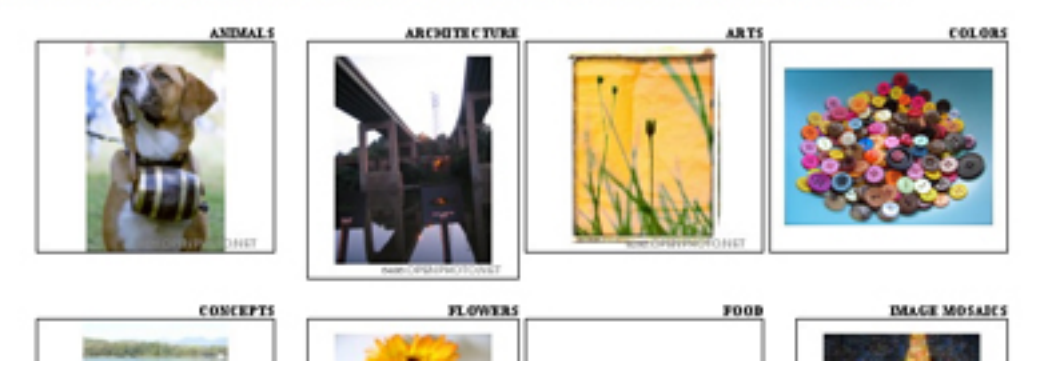

# **6. Everystockphoto**

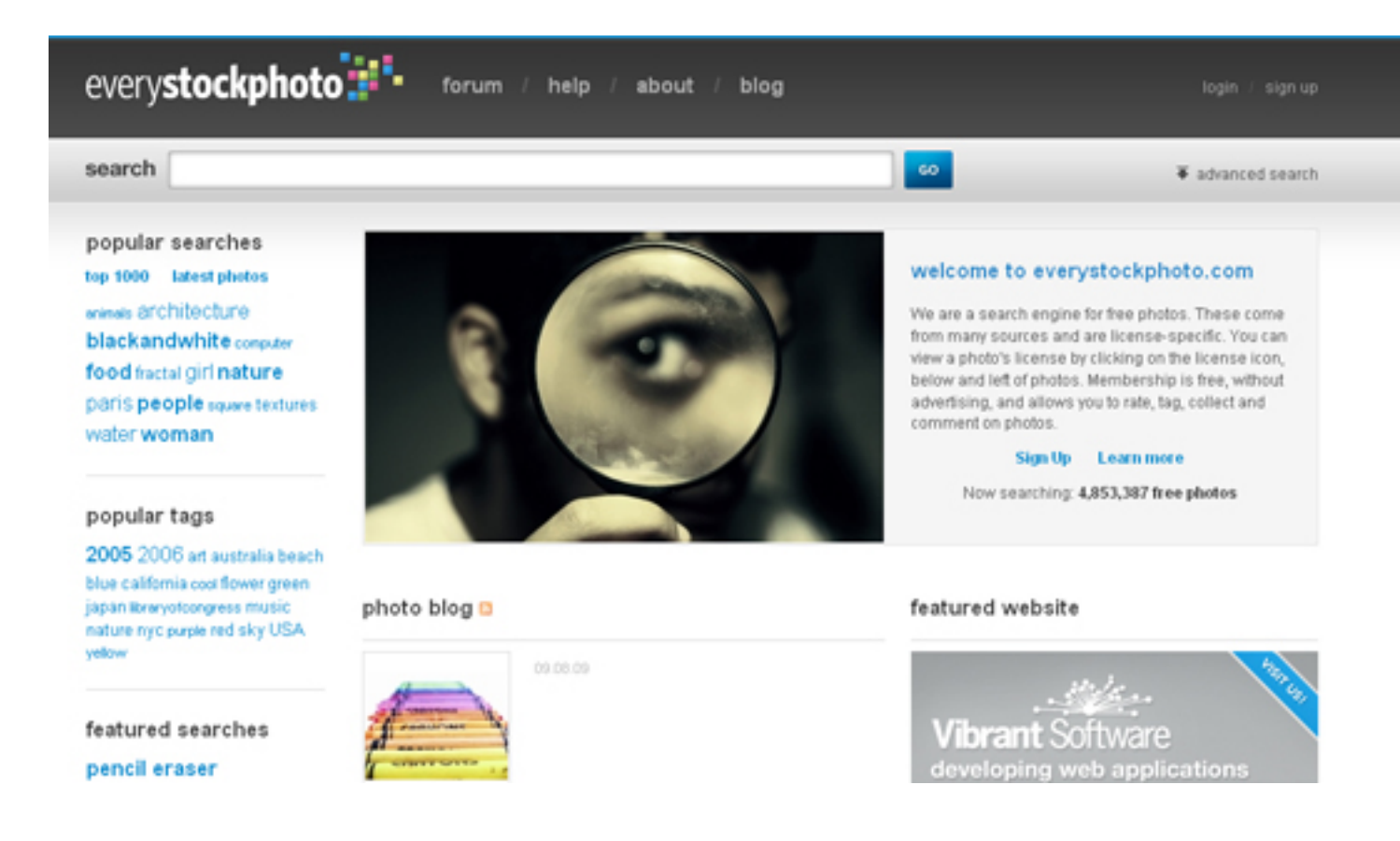

## **7. PhotoGen**

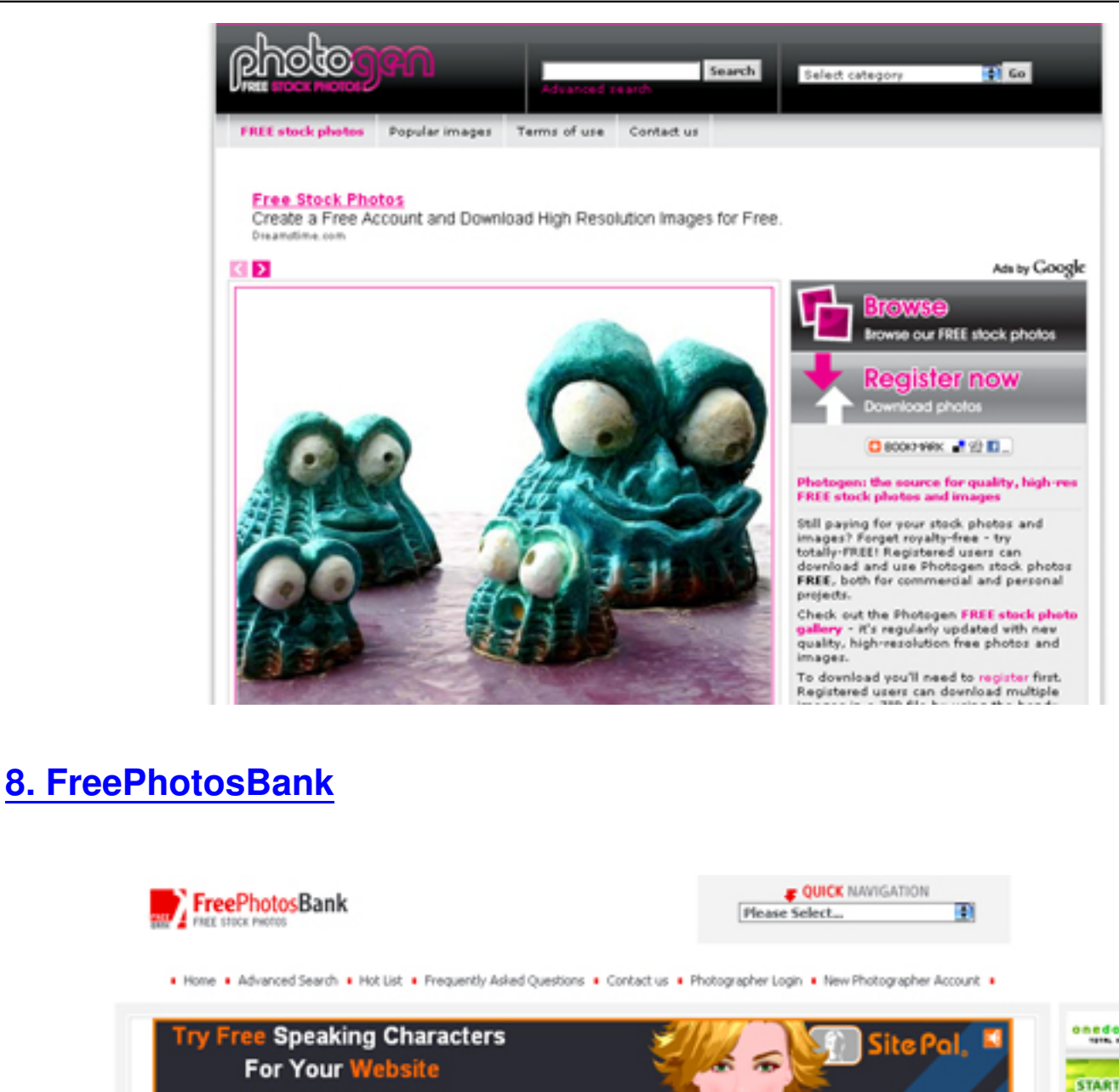

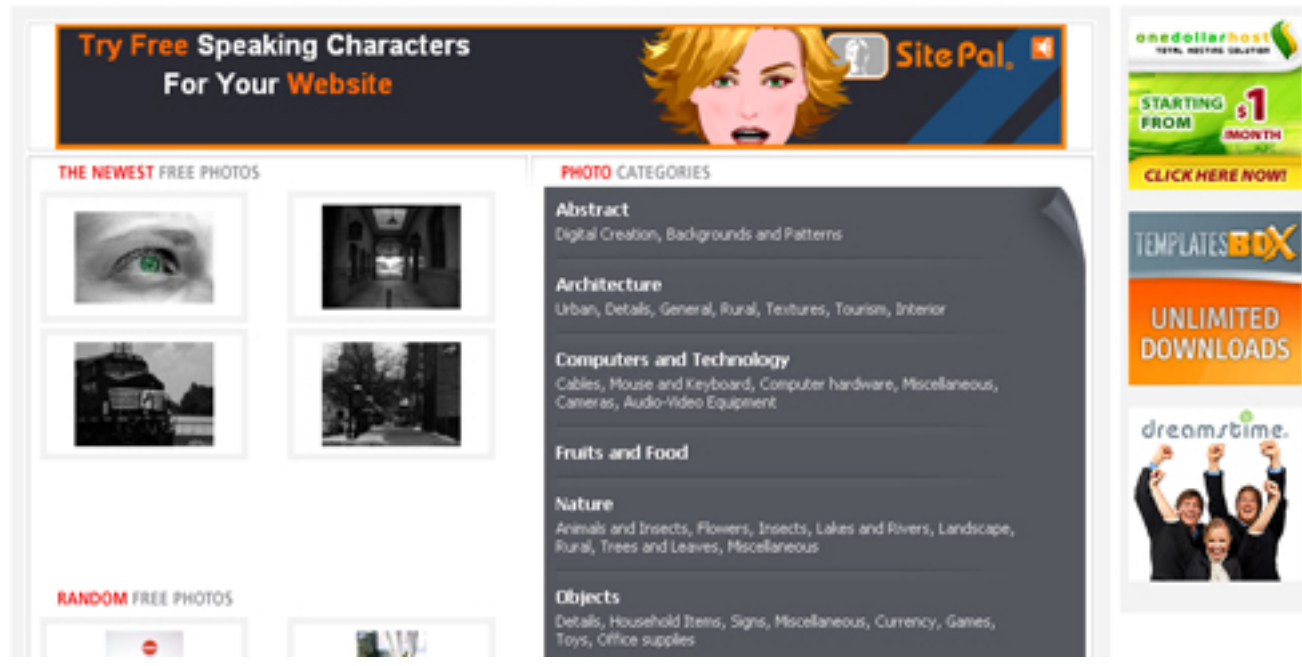

# **9. PhotoXpress**

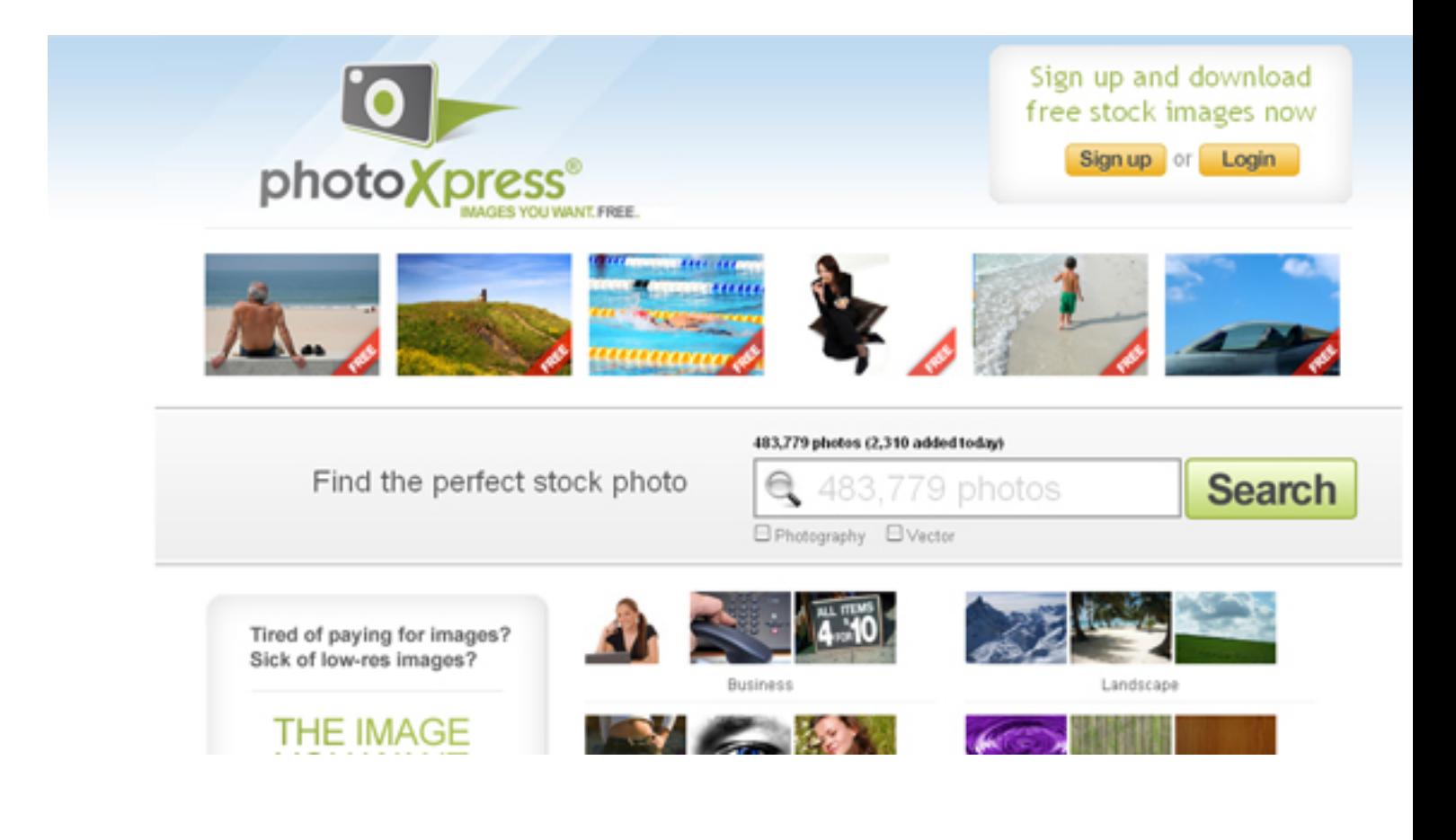

**10. SweetandTalented**

Escrito por Vasco Marques Terça, 31 Julho 2012 00:25

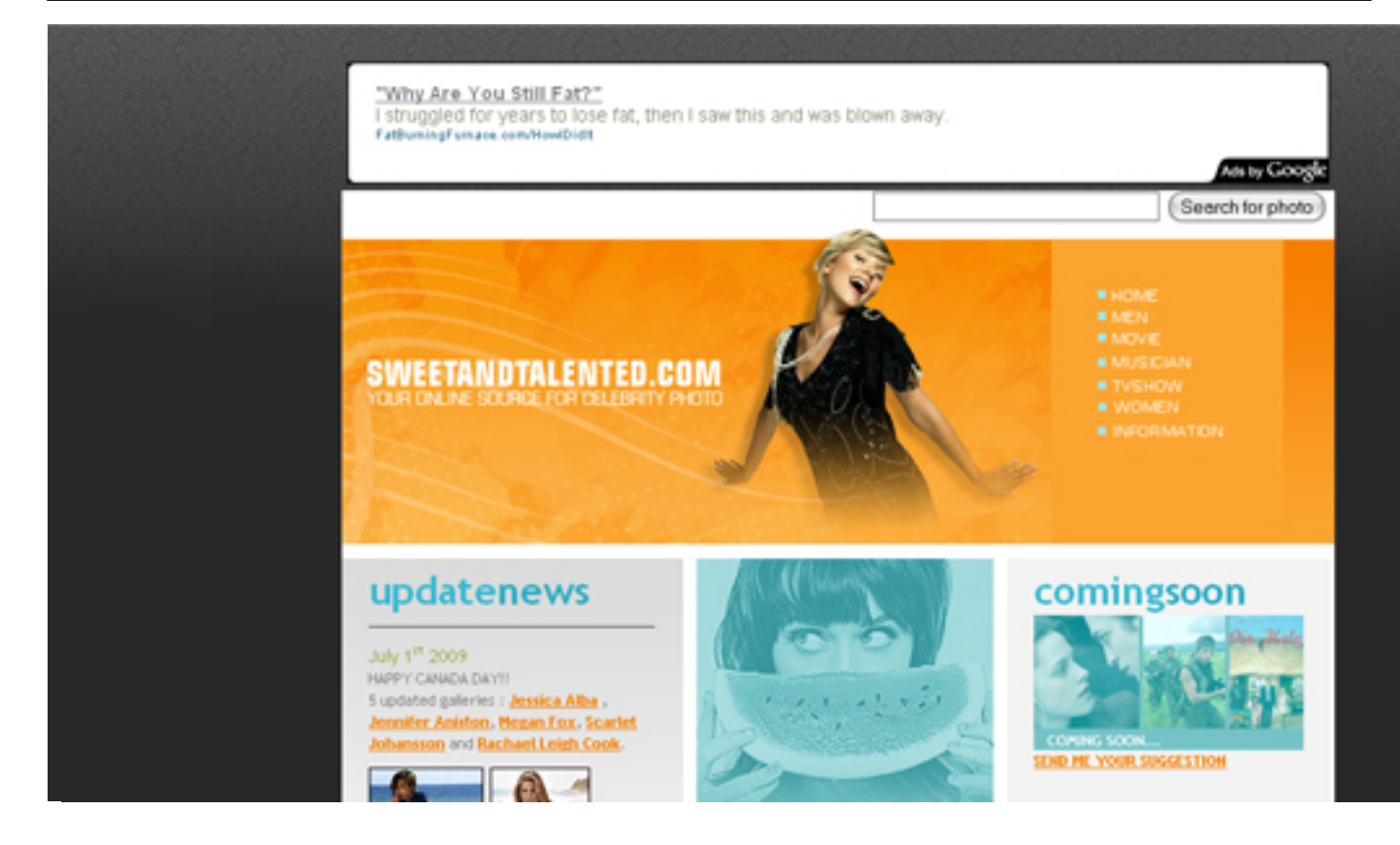

- **11. Pixabay**
- **12. Pexels**
- **[13. StockSn](https://pixabay.com/)ap**
- **[14. Unspla](https://www.pexels.com/)sh**
- **[15. kaboompic](https://stocksnap.io/)s**
- **[16. Gratisogr](https://unsplash.com/)aphy**
- **[17. Negative Spa](http://kaboompics.com/?ref=makerbook)ce**
- **[18. ISO Republic](http://www.gratisography.com/)**
- **19. PicJumbo**
- **[20. New Old Sto](http://isorepublic.com/)[ck](http://negativespace.co/)**
- **[E ainda...](https://picjumbo.com/)**
- [1. Woophy](http://nos.twnsnd.co/)
- 2. Aboutpixel
- 3. Bancodeimagem
- 4. [Imageaft](http://www.woophy.com/)er
- 5. [Pixelperfec](http://www.aboutpixel.de/)tdigital
- 6. [Bigfoto](http://www.bancodeimagem.com.br/)
- 7. [Freepixels](http://www.imageafter.com/)
- 8. [Fontplay/](http://www.pixelperfectdigital.com/free_stock_photos/)
- 9. Freeimages
- 10. Pixelquelle
- 11. Freefoto
- 12. [http://tofz.o](http://www.freeimages.co.uk/)rg/
- 13. [Shift.jp](http://www.pixelquelle.de/)
- 14. [Blueverti](http://www.freefoto.com/)go design-resources
- 15. [Photorack](http://tofz.org/)
- 16. [Freeph](http://www.shift.jp.org/)otostation
- 17. [Cepolina.com](http://www.bluevertigo.com.ar/design-resources/index.html)
- 18. [Davidnibla](http://www.photorack.net/)ck.com
- 19. [Gallery.hd](http://www.freephotostation.com/)
- 20. [Geekphilosoph](http://www.cepolina.com/freephoto/)er
- 21. [Twicepix](http://davidniblack.com/imagebase/)
- 22. [Burningwe](http://gallery.hd.org/)ll
- 23. [Zurb](http://geekphilosopher.com/MainPage/photos.htm)
- 24. [Stock.diw](http://www.twicepix.net/)iesign
- 25. [Stockcache](http://www.burningwell.org/)
- 26. [Unice](http://www.zurb.com/zurbphotos/)s
- 27. [Mfx](http://stock.diwiesign.com/)
- 28. [Kepek.crear](http://stockcache.com/gallery/)t
- 29. [Orange](http://www.unices.org/photo/)trash
- 30. [Unp](http://www.mfx.de/)rofound
- 31. [Dieblen](http://kepek.creart.hu/)
- 32. [Amygdela](http://orangetrash.d2.hu/)
- 33. [Dreamstime](http://www.unprofound.com/) freephotos
- 34. [Graphic](http://www.dieblen.de/)sarena
- 35. [Freephoto](http://amygdela.com/stock/)sweb
- 36. [Bluevertigo](http://www.dreamstime.com/freephotos_ref93)
- 37. [Dexhaus](http://www.graphicsarena.com/)
- 38. [9×13](http://www.freephotosweb.com/)
- 39. [Cromavista](http://www.bluevertigo.com.ar/about/index.html).ricardomartin
- 40. [Tripalbum](http://www.dexhaus.com/)
- 41. [Oneo](http://www.xn--913-8ja.de/)dddude
- 42. **Image-cafe**
- 43. [Fotodaten](http://www.tripalbum.net/)bank
- 44. [Majesticimag](http://www.oneodddude.net/)ery
- 45. [Oneodddud](http://www.image-cafe.net/)e
- 46. [Designpacks](http://www.fotodatenbank.com/)
- 47. [Essendemme](http://majesticimagery.com/)
- 48. [Photobank](http://www.oneodddude.net/)
- 49. [Fotofree](http://www.designpacks.com/)
- 50. [Imageblowout](http://www.essendemme.com/stock_photos/)
- 51. [Energy.star](http://photobank.net-poland.com/)29
- 52. [Pixalia](http://www.fotofree.org/)
- 53. [Microshots](http://www.imageblowout.com/)
- 54. [Vintagepixels](http://energy.star29.net/store/)
- 55. Makaylalauren
- 56. Bajstock
- 57. Freemediagoo
- 58. [Pix.halal](http://www.makaylalauren.net/)
- 59. [Pixelbag](http://www.bajstock.com/)
- 60. [Apostroph](http://www.freemediagoo.com/)
- 61. [Kingdom](http://pix.halal.dk/)graphix
- 62. [Fourbees](http://www.pixelbag.de/)
- 63. [Ironorchid](http://www.apostroph.net/freshpics/)
- 64. [Fotoimpact](http://www.kingdomgraphix.com/gallery/)
- 65. [Linux](http://www.fourbees.com/fourbees/phoelm.asp)
- 66. [Hear](http://www.ironorchid.com/clipart/)
- 67. [Farmphoto](http://www.fotoimpact.ro/)
- 68. [Ars.us](http://www.linux.org.au/~leonb/flahs/page1.html)da
- 69. [Anim](http://www.hear.org/starr/hiplants/images/)alpicturesarchive
- 70. [Nps](http://www.farmphoto.com/)
- 71. [Insectima](http://www.ars.usda.gov/is/graphics/photos/)ges
- 72. [Gillesgonthier](http://www.animalpicturesarchive.com/)
- 73. [Phot](http://www.nps.gov/archive/yell/slidefile/)orogue
- 74. [Photolibrary](http://www.insectimages.org/)
- 75. [Treesnest](http://gillesgonthier.com/Photos/insecta.html)
- 76. [Studio25](http://www.photorogue.com/)
- 77. [Finfond](http://www.photolibrary.fema.gov/)
- 78. [Aarinfreep](http://www.treesnest.com/4images/)hoto
- 79. [Trulyfrees](http://www.studio25.ro/)tock
- 80. [Creativi](http://www.finfond.net/clic/)ty103
- 81. [Pyed](http://aarinfreephoto.com/)
- 82. [T8software](http://www.trulyfreestock.com/)
- 83. [Arraich](http://www.creativity103.com/)
- 84. [Piotrp](http://www.pyed.net/eye/)ix
- 85. [Demmy](http://www.t8software.com/stockphotos.html)
- 86. [Logode](http://www.arraich.com/freephotos.htm)signweb
- 87. [Lightma](http://www.piotrpix.com/)tter
- 88. [Freestoc](http://www.demmy.nl/)kphotos
- 89. [Imagetemple](http://www.logodesignweb.com/stockphoto/)
- 90. [Adigitaldrea](http://www.lightmatter.net/gallery/)mer
- 91. [Artfavor](http://freestockphotos.com/)
- 92. [Mayang](http://www.imagetemple.com/)
- 93. [Textureking](http://www.adigitaldreamer.com/gallery/)
- 94. [Mxmgal](http://www.artfavor.com/types.php?type=12)lery.maxwellrender
- 95. [Mega-te](http://www.mayang.com/textures/)x
- 96. [Amazingtex](http://www.textureking.com/)tures
- 97. [Texturewarehouse](http://mxmgallery.maxwellrender.com/)
- 98. [Textures.](http://www.mega-tex.nl/textures.php)forrest
- 99. [Spectralogue](http://amazingtextures.com/textures/index.php)
- 100. [Noctua-Graphics](http://www.texturewarehouse.com/)
- 101. Davegh
- 102. Afflict
- 103. Digitalcraftsman
- 104. [Ofthesk](http://www.davegh.com/)y
- 105. [Mand](http://www.afflict.net/)ragora
- 106. [Fotolia](http://www.digitalcraftsman.com/textureBin/textureBin.htm)
- 107. [Canstock](http://www.ofthesky.net/tre-xture.html)photo
- 108. [Bigstockpho](http://mandragora.ex.lv/resources.htm)to
- 109. [Bigwhit](http://www.fotolia.com/)ebox
- 110. [Gimmestock](http://www.canstockphoto.com/)
- 111. [123rf](http://www.bigstockphoto.com/)
- 112. [Digitalstock](http://bigwhitebox.com/)
- 113. [Scanstockph](http://www.gimmestock.com/)oto
- 114. [Im-vis](http://www.123rf.com/)ions
- 115. [Alexstockph](http://www.digitalstock.de/)oto
- 116. [Stockedphotos](http://www.scanstockphoto.com/)
- 117. [Absolutvis](http://www.im-visions.com/)ion
- 118. [Workbook](http://www.alexstockphoto.com/)
- 119. [Alamy](http://www.stockedphotos.com/)
- 120. [Mira](http://www.absolutvision.com/)
- 121. [Firstlight](http://www.workbook.com/)
- 122. [Photos](http://www.alamy.com/)togo
- 123. [Jupit](http://www.mira.com/)erimages
- 124. [Punchsto](http://www.firstlight.com/)ck
- 125. [Creatas](http://www.photostogo.com/)
- 126. [Inmagine.com](http://www.jupiterimages.com/)
- 127. [Gettyimages](http://www.punchstock.com/)
- 128. [Masterfi](http://www.creatas.com/)le
- 129. [Veer](http://www.inmagine.com/)
- 130. [Tipsimages](http://www.gettyimages.com/)
- 131. [Liquidlibra](http://www.masterfile.com/)ry
- 132. [Robe](http://www.veer.com/products/photography/)rtharding
- 133. [Agefotostoc](http://www.tipsimages.com/)k
- 134. [Hellophoto](http://www.liquidlibrary.com/)
- 135. [Istockpro](http://www.robertharding.com/)
- 136. [Wonderfile](http://www.agefotostock.com/)
- 137. [Worldofsto](http://www.hellophoto.com.br/)ck
- 138. [Luckypix](http://www.istockpro.com/)
- 139. [Photodisc](http://www.wonderfile.com/)
- 140. [Stockbyte](http://www.worldofstock.com/)
- 141. [Fotosear](http://www.luckypix.com/)ch
- 142. [Imagestate](http://www.photodisc.com/)
- 143. [Photos](http://www.stockbyte.com/)
- 144. [Imagebank](http://www.fotosearch.com/)
- 145. [Tonystone](http://www.imagestate.com/)
- 146. [Digitalv](http://www.photos.com/)ision
- 147. Matton
- 148. Picturetank
- 149. Imagesource
- 150. [Premiu](http://www.matton.com/)m
- 151. [Agencyimag](http://picturetank.com/)es
- 152. [Plainpicture](http://www.imagesource.com/)
- 153. [Comstock](http://www.premium.de/)
- 154. [Myloupe](http://www.agencyimages.com/)
- 155. [Lifestockpho](http://www.plainpicture.de/)tos
- 156. [Rubberbal](http://www.comstock.com/)l
- 157. [Shopclus](http://www.myloupe.com/)ter
- 158. [Artzooks](http://www.lifestockphotos.com/)
- 159. [Mtpnetwork](http://www.rubberball.com/)
- 160. [Ablestock](http://www.ip.shopcluster.biz/)
- 161. [Bokelber](http://www.artzooks.com/)g
- 162. [Bananastoc](http://www.mtpnetwork.com/)k
- 163. [Images](http://www.ablestock.com/)
- 164. [Photoalto](http://www.bokelberg.com/)
- 165. [Acclaimimage](http://www.bananastock.co.uk/)s
- 166. [Paradis](http://www.images.com/photography_front.shtml)al
- 167. [Fstopimag](http://www.photoalto.com/)es
- 168. [Milim](http://www.acclaimimages.com/)
- 169. [Untitled](http://www.paradisal.ca/)
- 170. [Deadlinepictu](http://www.fstopimages.com/)res
- 171. [Sharp](http://www.milim.com/)eonline
- 172. [01ccd](http://www.untitled.co.uk/)
- 173. [Quick-image](http://www.deadlinepictures.com/)
- 174. [Photospin](http://www.sharpeonline.com/)
- 175. [Pixibit](http://www.01ccd.com/)
- 176. [Thinkstock](http://www.quick-image.com/)
- 177. [Imagopres](http://www.photospin.com/)s
- 178. [Photric](http://www.pixibit.com/)k
- 179. [Australpho](http://www.thinkstock.com/)to
- 180. [Picturesque](http://www.imagopress.com/)
- 181. [Stock-ph](http://www.photrick.com/)oto
- 182. [Brucecolema](http://www.australphoto.com.au/)n
- 183. [Yankeeimag](http://www.picturesque.com/)e
- 184. [Agefotostock](http://www.stock-photo.pl/)
- 185. [Highrezimages](http://www.brucecoleman.com/)
- 186. [Stock-photogr](http://www.yankeeimage.com/)aphy-now
- 187. [Allimages](http://www.agefotostock.com/pixtal/)
- 188. [Alunablue](http://www.highrezimages.com/)
- 189. [Ozimages.com.au/](http://www.stock-photography-now.com/)
- 190. [Remote](http://www.allimages.com.br/)
- 191. [Imagefarm](http://www.alunablue.com/)
- 192. [Timelifepictures](http://ozimages.com.au/)
- 193. Cover
- 194. Jasonhawkes
- 195. Airphotona
- 196. [Aerials](http://www.cover.es/)tockphotography
- 197. [1000skies](http://www.jasonhawkes.com/)
- 198. [Panoramici](http://www.airphotona.com/)mages
- 199. Weather-photography
- 200. [Cornerhou](http://www.1000skies.com/)sestock
- 201. [Hickerphoto](http://www.panoramicimages.com/)
- 202. [Naturepl](http://www.weather-photography.com/)
- 203. [Nhpa](http://www.cornerhousestock.com/)
- 204. [Naturalvision](http://www.hickerphoto.com/)s
- 205. [Oceans-](http://www.naturepl.com/)image
- 206. [Ocean](http://www.nhpa.co.uk/)wideimages
- 207. [Bluewater](http://www.naturalvisions.co.uk/)
- 208. [Jpsviewfinder](http://www.oceans-image.com/)
- 209. [Turnerphotographic](http://www.oceanwideimages.com.au/)s
- 210. [Stockfood](http://www.bluewater.com.ve/)
- 211. [Foodpix](http://www.jpsviewfinder.com/)
- 212. [1000bananas](http://www.turnerphotographics.com/)
- 213. [Surfpix](http://www.stockfood.com/)
- 214. [Airliners](http://www.foodpix.com/)
- 215. [Airteamimage](http://www.1000bananas.com/)s
- 216. [Zoomst](http://www.surfpix.co.uk/)ock
- 217. [Radianti](http://www.airliners.net/)mages
- 218. [Cutanddeal](http://www.airteamimages.com/)
- 219. [Wireimage](http://www.zoomstock.com/)
- 220. [Buymodelphoto](http://www.radiantimages.net/)s
- 221. [Everynight](http://www.cutanddeal.com/)
- 222. [Queerstock](http://www.wireimage.com/)
- 223. [Bluemoonstock](http://www.buymodelphotos.com/)
- 224. [Goodsalt](http://www.everynight.co.uk/)
- 225. [Doctorstock](http://www.queerstock.com/)
- 226. [Medphoto](http://www.bluemoonstock.com/)
- 227. [Lifeart](http://www.goodsalt.com/)
- 228. [Pacificstock](http://www.doctorstock.com/)
- 229. [Latinphoto](http://medphoto.wellcome.ac.uk/)
- 230. [Nyima](http://www.lifeart.com/)ge
- 231. [Alaskastock](http://www.pacificstock.com/)
- 232. [Slovakiaph](http://www.latinphoto.org/)otos
- 233. [Photoban](http://www.nyimage.com/)k
- 234. [Photostock](http://www.alaskastock.com/)
- 235. [Chilephoto](http://www.slovakiaphotos.com/)
- 236. [Africanpictu](http://photobank.kiev.ua/)res
- 237. [http://www.](http://www.photostock.am/)nepalfoto.com/
- 238. [London-do](http://www.chilephoto.cl/)wnloads
- 239. Berlin-downloads
- 240. Stockbrazil
- 241. Cubapixel
- 242. [Scienceandsociet](http://www.berlin-downloads.de/)y/
- 243. [Imagency](http://www.stockbrazil.com.br/site/english/index.asp)
- 244. [Seamless-](http://www.cubapixel.com/)photo-textures
- 245. [Textures3d](http://www.scienceandsociety.co.uk/)
- 246. [Texturama](http://www.imagency.de/)
- 247. [Rustfetish](http://www.seamless-photo-textures.com/)
- 248. [Foxstock](http://textures3d.com/)
- 249. [Latinstock](http://www.texturama.com/)
- 250. [Bsasfotos](http://www.rustfetish.com/)
- 251. [Fotoscop](http://www.foxstock.com/)io
- 252. [Imagenesa](http://www.latinstock.com.ar/)rgentinas
- 253. [Patrian](http://www.bsasfotos.com/)
- 254. [Fotosbank](http://www.fotoscopio.com/)
- 255. [Foodstock](http://www.imagenesargentinas.com/)
- 256. [Pereyra](http://www.patrian.com.ar/foto/)
- 257. [Imagentina](http://www.fotosbank.com/)
- 258. [Comesana](http://www.foodstock.com/)
- 259. [Asb](http://www.pereyra.com/)
- 260. [Illustrationw](http://www.imagentina.com.ar/)orks
- 261. [Stockart](http://www.comesana.com/)
- 262. [Laug](http://www.asb.com.ar/)hing-stock
- 263. [Stockbucket](http://www.illustrationworks.com/)
- 264. [Imagezo](http://www.stockart.com/)o
- 265. [Csaimages](http://www.laughing-stock.com/)
- 266. [Affordableillu](http://www.stockbucket.com/)stration
- 267. [Theispot](http://www.imagezoo.com/)
- 268. [PhotoEvery](http://www.csaimages.com/)where.co.uk
- 269. [Asia Stock Images](http://affordableillustration.com/)

**[➡️ Fonte:](http://asiastockimages.com/)** 250+ Free Stock Photography Sites